## **APPLICAZIONI SU PIU' FILE**

**Serve poter sviluppare applicazioni su piú file:**

- **alcune funzioni e alcune definizioni di dati in un file**
- **altre funzioni e dati in file diversi**

#### **Perché??**

- **1. Se il programma è di dimensioni notevoli:**
- **piú facile scrivere e aggiornare file piccoli**
- **divisione logica tra le varie perti del programma si riflette a livello di divisione fisica tra i file**
- **modifiche chiaramente localizzate**
- **migliora i tempi di compilazione (quando si fanno delle modifiche si ri-compilano solo i file modificati e poi si rifa il link) concetto di progetto!**

#### **2. Se il programma è scritto da un team:**

- **ognuno scrive su propri file e poi si collega il tutto**

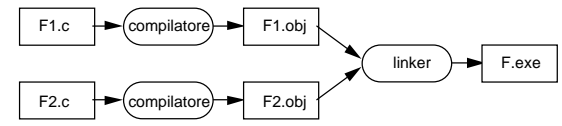

**Cosa serve?**

- **I programmi devono usare dati e funzioni definiti altrove (in altri file)!**
- **Una metodologia per scomporre le cose su piú file Vediamo quindi questi due punti:**
- **gestione variabili**
- **metodologia di scomposizione**

Linguaggio C - 62

## **CLASSI DI MEMORIZZAZIONE TEMPO di VITA VISIBILITÀ**

- In C, ogni **entità (variabile o funzione)** usata in un programma è caratterizzata da
- **Nome**, identificatore unico nel programma
- **Tipo**, per indicare l'insieme dei valori
- **Valore**, tra quelli ammessi dal tipo
- **Indirizzo**, riferimento alla memoria che la contiene
- **Tempo di vita**, durata di esistenza nel programma
- **Visibilità** (scope) del nome nel programma

Tempo di vita e visibilità sono specificati mediante la **CLASSE di MEMORIZZAZIONE** ⇒ indica il tipo di area di memoria in cui una entità viene memorizzata **NOTA BENE:** In altri linguaggi, tempo di vita e visibilità di una entità non sono concetti indipendenti uno dall'altro

Le classi di memorizzazione sono 4:

- 1. **auto** - $\Rightarrow$  automatica
- 2. register  $\Rightarrow$ registro (caso particolare di auto)
- 3. **static**  statica
	-
- 4. **extern** esterna

**IMPORTANTE:** La classe di memorizzazione può essere applicata alla **definizione** sia di **variabili** che di **funzioni PERÒ ...** per **variabili** sono applicabili tutte e 4

per **funzioni** sono applicabili solo **static** e **extern** Alle **dichiarazioni** si applica**, in genere,** solo la classe di memorizzazione **extern**

Linguaggio C - 63

### **CLASSI DI MEMORIZZAZIONE PER LE VARIABILI**

#### **VISIBILITÀ**

possibilità di riferire la variabile **TEMPO di VITA** durata della variabile all'interno del programma

**1. CLASSE di MEMORIZZAZIONE auto**

- **default** per **variabili locali a un blocco o funzione NOTA BENE:** non si applica alle funzioni
- **VISIBILITÀ**

La variabile è **locale** e quindi, è visibile solo all'interno del blocco o della funzione in cui è stata definita, dal punto di definizione in poi

**• TEMPO DI VITA** la variabile è **temporanea** cioé esiste dal momento della definizione, sino all'uscita dal blocco o dalla funzione in cui è stata definita

**• ALLOCAZIONE:** su **STACK** (valore iniziale indefinito di default)

#### **ESEMPIO:**

somma(int v[ ],int n)

```
{
int k,sum = 0; /* Quanto vale k ? */
/* è come scrivere auto int k,sum = 0; */
for (k = 0; k < n; k++) sum += v[k];return sum;
}
```
### **2. CLASSE di MEMORIZZAZIONE register**

**• come le auto e quindi**

**NOTA BENE:** non si applica alle funzioni

#### **VISIBILITÀ**

La variabile è **locale** e quindi, è visibile solo all'interno del blocco o della funzione in cui è stata definita, dal punto di definizione in poi

#### **TEMPO DI VITA**

la variabile è **temporanea** cioé esiste dal momento della definizione, sino all'uscita dal blocco o dalla funzione in cui è stata definita

- **• ALLOCAZIONE:** su **REGISTRO MACCHINA** (valore iniziale indefinito di default)
	- Solo se possibile cioè se:
	- registri disponibili
	- dimensione variabile compatibile con quella dei registri

#### **ESEMPIO:**

**somma**(int v[ ],int n)

```
{
register int k,sum = 0;
for (k = 0; k < n; k++) sum += v[k];return sum;
}
```
#### **NOTA:**

La classe di memorizzazione register può essere usata anche per i parametri di una funzione

#### **3. CLASSE di MEMORIZZAZIONE static**

**• TEMPO DI VITA**

**static** fun1(...) { ncall++; ... } funA(void) { return ncall; }

```
la variabile è permanente per tutto il programma: esiste
   dall'inizio dell'esecuzione del programma, sino alla sua
   fine
La definizione di una variabile statica può essere:
1. globale cioé esterna ad ogni funzione oppure
2. locale cioè all'interno di una funzione o blocco
  • QUESTO INFLUENZA LA VISIBILITÀ
 1. la variabile è visibile ovunque, dal punto di definizione
     in poi, ma solo all'interno del file che la contiene
 2. visibile solo all'interno del blocco o della funzione in cui
     è stata definita, dal punto di definizione in poi
   • ALLOCAZIONE:
   nei DATI GLOBALI (valore iniziale di default 0)
   Per il microprocessore 8086/88 l'allocazione è nel DATA
   SEGMENT
ESEMPIO:
     File "CCC.c" File "DDD.c"
  fun1(...);
  funA(void);
  extern funB(void);
  static int ncall = 0;
   ...
                                 void fun1(...);funB(void);
                                 extern funA(void);
                                 static int ncall = 0;
                                  ...
                                                                             #include <stdio.h>
                                                                             void static_demo (void); /* dichiarazione funzione */
                                                                             main()
                                                                                    { int i;
                                                                             for( i= 0; i < 10; ++i)
static_demo();
                                                                                   /* ...- static_variable ... ERRORE!!! */
                                                                             }
                                                                             void static_demo(void)
                                                                             { int variable = 0;
                                                                                    static int static_variable;
                                                                             printf("automatic = \overline{\atop}d, static = \overline{\atop}d\n",
                                                                                    ++variable, ++static_variable);
                                                                             }
                                                                             variable ### variable automatica
                                                                                visibile solo nella funzione static_demo() e con
                                                                                tempo di vita pari alla singola invocazione
                                                                                allocata nella parte di STACK e
                                                                                inizializzata esplicitamente sempre a 0 ad ogni
                                                                                invocazione
                                                                             static_variable ### variabile statica locale
                                                                                visibile solo nella funzione static_demo(), ma con
                                                                                tempo di vita pari a tutto il programma
                                                                                allocata nella parte di DATI GLOBALI e
                                                                                inizializzata implicitamente a 0 solo all'inizio
```
Linguaggio C - 66

static void fun1(...) { ncall++; ... } funB(void) { return ncall; }

Quindi il valore della variabile variable è sempre uguale ad 1, mentre il valore della variabile static variable viene incrementato ad ogni chiamata

**ESEMPI: VARIABILI AUTOMATICHE E STATICHE**

**ESEMPIO 1: Variabile statica locale**

Linguaggio C - 67

#### **4. CLASSE di MEMORIZZAZIONE extern**

dell'esecuzione del programma

- **default** per **variabili globali** cioé esterne ad ogni funzione
- **•** vale sia per definizioni che per dichiarazioni
- **VISIBILITÀ globale** cioé la variabile è visibile ovunque, dal punto di definizione in poi anche **al di fuori del file** che ne contiene la definizione
- **• TEMPO DI VITA** la variabile è **permanente** per tutto il programma: esiste dall'inizio dell'esecuzione del programma, sino alla sua fine
- **• ALLOCAZIONE:** nei DATI GLOBALI (**valore iniziale di default 0**) Per il microprocessore 8086/88 l'allocazione è nel DATA SEGMENT

### **ESEMPIO:**

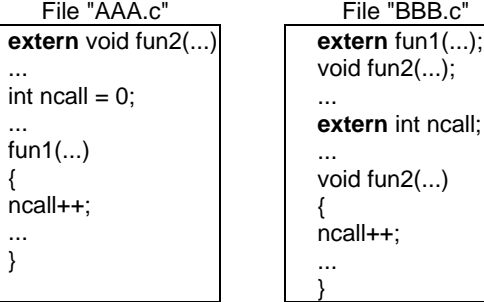

### **ESEMPIO 2: Variabile statica globale**

```
/* file static1.c */
#include <stdio.h>
static int static_var;
void st_demo (void); /* dichiarazione funzione */
void main()
      int i;for(i = 0; i < 10; +i) st_demo();
```

```
static_var = 100;
/* printf("automatic = %d\n", variable); ERRORE!!! */
printf("static globale = %d\n", static_var);
}
void st_demo(void)
         int variable = 0;
```

```
printf("automatic = d, static globale = d \n\rightharpoonupn",
        ++variable, ++static_var);
}
```

```
variable ### variable automatica
    \Rightarrow come prima
```

```
static_var ### variabile statica globale
   visibile solo nel file static1.c
   tempo di vita pari a tutto il programma
   allocata nella parte di DATI GLOBALI e
   inizializzata implicitamente a 0 solo all'inizio
   dell'esecuzione del programma
```
Quindi il valore della variabile variable è sempre uguale ad 1, mentre il valore della variabile static\_var viene incrementato ad ogni chiamata e poi viene posto uguale a 100 nella funzione main()

#### **ESEMPIO: VARIABILE EXTERN**

```
/* file main.c */
#include <stdio.h>
int var;
/* definizione variabile esterna: extern di default */
extern void demo (void);
/* dichiarazione funzione esterna */
void main()
       { int i;
for( i = 0; i < 10; +i)
       demo();
var = 100;
/* printf("automatic = %d\n", variable); ERRORE!!! */
printf("extern = d\n\alpha , var);
}
/* file demo.c */
#include <stdio.h>
extern var; /* dichiarazione variabile esterna*/
void demo(void)
       int variable = 0;printf("automatic = d, extern = d \n\rightharpoonup",
       +variable, +var);
                                                                              VISIBILITÀ
                                                                              TEMPO di VITA
                                                                                 SEGMENT
                                                                              NOTA BENE:
```
}

**variable** viene posta sullo STACK e inizializzata a 0 **ad ogni invocazione della funzione** demo

**var** viene posta nella parte DATI GLOBALI e inizializzata a 0 **una sola volta**

#### **ANSI C:**

int var; viene considerata una **definizione** perchè **non** è stata usata esplicitamente la classe di memorizzazione **extern** (valida di default)

extern var; viene considerata una **dichiarazione** perchè è stata usata esplicitamente la classe di memorizzazione **extern** (valida di default)

Linguaggio C - 70

#### **ESEMPIO:**

File "CCC.c" File "DDD.c" fun1(...); funA(void); extern funB(void); **static** int ncall = 0; ...

**static** fun1(...) { ncall++; ... } funA(void) { return ncall; }

void fun1(...); funB(void); extern funA(void); **static** int ncall = 0; ... static void fun1(...)

 { ncall++; ... } funB(void) { return ncall; }

#### **ESEMPIO: FUNZIONE STATICA**

#### #include <stdio.h> **static** void static fun (void); /\* dichiarazione funzione \*/ void main() { int i; for( i= 0; i < 10; ++i) static  $fun()$ ; } **static** void static\_fun(void) { printf("Sono una funzione statica: sono visibile solo in questo file\n"); }

#### **static** void static fun(void); **dichiarazione/prototipo funzione**

 $\Leftrightarrow$  questa dichiarazione serve per poter usare questa funzione nel main(), riportando la definizione alla fine Si può evitare, se si definisce direttamente la funzione prima del main()

La classe di memoria static può anche essere omessa

static void static\_fun(void) {...}; **definizione funzione**

## **CLASSI DI MEMORIZZAZIONE PER LE FUNZIONI**

possibilità di riferire la funzione

- - durata della funzione all'interno del programma **sempre globale** cioé pari all'intera durata del
	- programma

#### **ALLOCAZIONE:**

sempre nella parte di CODICE Per il microprocessore 8086/88 l'allocazione è nel CODE

Le classi di memorizzazione auto, register e static locali (a blocchi o funzioni) non hanno senso poiché NON è possibile definire una funzione all'interno di un'altra funzione (o blocco)

#### **1. CLASSE di MEMORIZZAZIONE static**

La definizione di una funzione statica può essere solo globale cioé esterna ad ogni funzione

#### **• VISIBILITÀ**

la funzione è visibile ovunque, dal punto di definizione in poi, ma **solo all'interno del file che la contiene**

Linguaggio C - 71

#### **2. CLASSE di MEMORIZZAZIONE extern**

- **default** per le **funzioni**
- **•** vale sia per definizioni che per dichiarazioni
- **VISIBILITÀ**

**globale** cioé la funzione è visibile ovunque, dal punto di definizione in poi anche **al di fuori del file** che ne contiene la definizione

#### **ESEMPIO:**

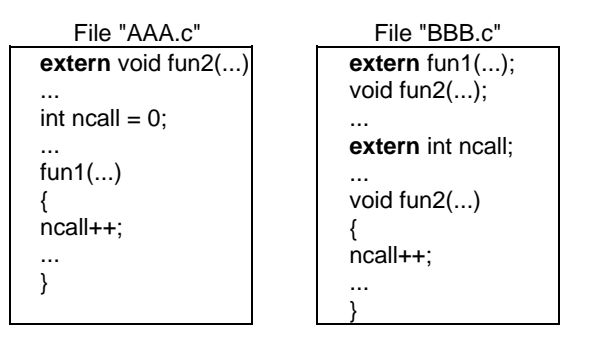

#### **ESEMPIO: FUNZIONE EXTERN**

#### **NOTA BENE: è lo stesso di prima**

/\* file main.c \*/ #include <stdio.h> int var; /\* definizione variabile esterna: extern di default \*/

**extern** void demo (void); /\* dichiarazione funzione esterna \*/

void main() { int i; for( i= 0; i < 10; ++i) demo(); var = 100; /\* printf("automatic = %d\n", variable); ERRORE!!! \*/ printf("extern = %d\n", var); }

/\* file demo.c \*/ #include <stdio.h>

**extern** var; /\* dichiarazione variabile esterna\*/

**void** demo(void) /\* definizione funzione esterna: extern di default \*/ { int variable = 0; printf("automatic = %d, extern = %d\n", ++variable, ++var); }

extern void demo (void); **dichiarazione/prototipo funzione**  $\Leftrightarrow$  si usa la stessa convenzione usata per le variabili anche se per una funzione la differenza fra definizione e dichiarazione è sempre chiara

void demo (void) { ... }; **definizione funzione**

Linguaggio C - 74

## **APPLICAZIONE SU PIÙ FILE**

La presenza di **definizioni** e **dichiarazioni** di entità insieme con il concetto di **classe di memoria** rende possibile sviluppare una applicazione su più file

Ogni singolo file viene **compilato** in modo **INDIPENDENTE** e poi i vari file oggetto sono messi insieme al **collegamento**

In un singolo file, per poter usare entità definite negli altri file è necessario **dichiarare le entità esterne** utilizzate

- Infatti, durante la compilazione di un singolo file sorgente, il compilatore non può conoscere le entità (variabili e funzioni) definite negli altri file e quindi ha necessità delle loro dichiarazioni per poter fare gli opportuni controlli che il loro uso sia appropriato
- **è necessario dichiarare le entità esterne utilizzate**

**DICHIARAZIONE**: specifica le proprietà di una entità

- sia **funzione** (in ANSI C mediante il suo prototipo) • sia **variabile**
- 
- sia **tipo di dato**
- ➠ in ogni modo, non viene allocato spazio in memoria

extern fattoriale(int n); /\* prototipo funzione \*/ extern float xyz; /\* dichiarazione variabile \*/ typedef short int Signed16;/\* dichiarazione tipo \*/

**DEFINIZIONE**:      \_ \_ \_ \_ \_ \_ \_ \_ \_ \_ \_

• sia **funzione**

• sia **variabile**

fattoriale(int n)  $\{ \ldots \wedge^* \text{ codice function} \cdot \wedge \}$  $int xyz = 10.5$ ;

**CLASSI DI MEMORIA DELLE ENTITÀ IN C**

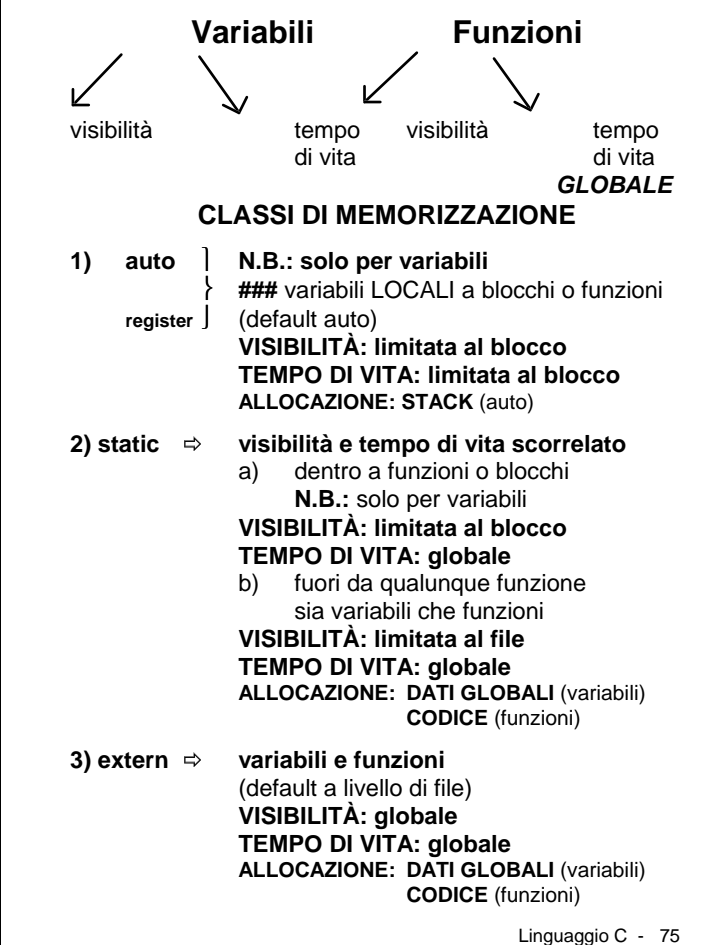

segue Applicazione su più file

Ogni entità può essere dichiarata più volte (in file diversi) ma deve essere definita una e una sola volta

Una entità è **dichiarata nei file** che la usano ma

**definita solo ed unicamente in un file** che la alloca

Sia per le dichiarazioni che per la definizione si deve usare la classe di memoria **extern**

La clausola extern auindi è usata aia da aki i canaanka faiaa aki wackka a dianaanjutanyo L MN OPQPR <sup>S</sup> <sup>T</sup> U VW <sup>X</sup> <sup>W</sup> <sup>Y</sup> <sup>Z</sup> <sup>V</sup> [W <sup>V</sup> \ ]^ \_`W <sup>a</sup> <sup>b</sup> <sup>c</sup> de <sup>b</sup> <sup>f</sup> <sup>c</sup> <sup>g</sup> hi jkl mncno <sup>p</sup> <sup>q</sup> rs <sup>t</sup> <sup>t</sup> <sup>u</sup> vs wx <sup>y</sup> rsz{ y|} w{ <sup>~</sup> }svr{

La classe **extern** è il **default** per ogni entità definita/dichiarata a livello di programma

### **METODOLOGIA DI USO**

(adottata dall'ANSI C)

una sola definizione (con eventuale inizializzazione esplicita) in cui non compare esplicitamente la clausola extern

le dichiarazioni riportano esplicitamente la classe extern

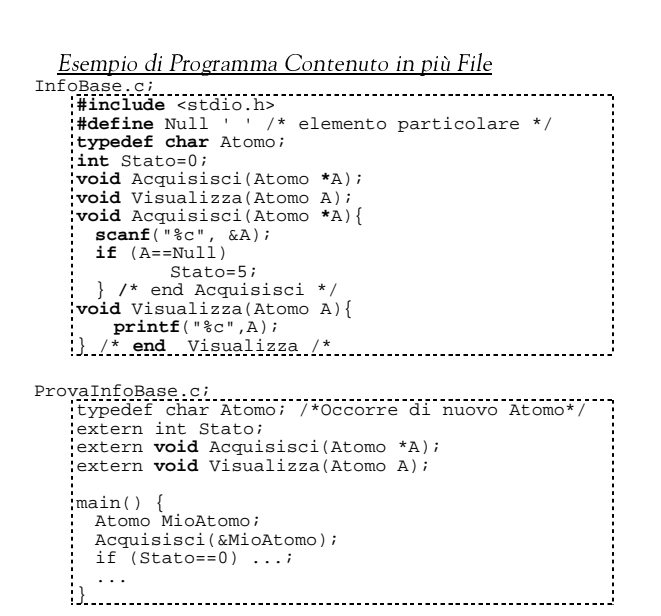

Se si toglie extern nella dichiarazione extern int Stato;  $\alpha$  a  $\alpha$  a  $\alpha$  a  $\alpha$  a  $\alpha$  in tase di link si ottiene un errore in quanto Stato risulta essere definita sia in ProvaInfoBase.c che in InfoBase.c infatti, senza extern, cioè int Stato; è considerata una definizione

Se invece tolgo extern in extern void Acquisisci(Atomo \*A); sia la compilazione che il link vanno a buon fine infatti, senza extern, cioè con void Acquisisci(Atomo \*A); ottengo ancora una dichiarazione della funzione non una definizione

Linguaggio C - 78

segue ESEMPIO:

Tutte le **dichiarazioni** possono essere inserite **in un HEADER FILE** "f3.h" incluso dai file utilizzatori. Serve per:

- non riscrivere un sacco di volte le stesse dichiarazioni su piu' file
- per modificarle una sola volta le dichiarazioni e fare avere effetto a queste modifiche su tutti i file cui servono le dichiarazioni

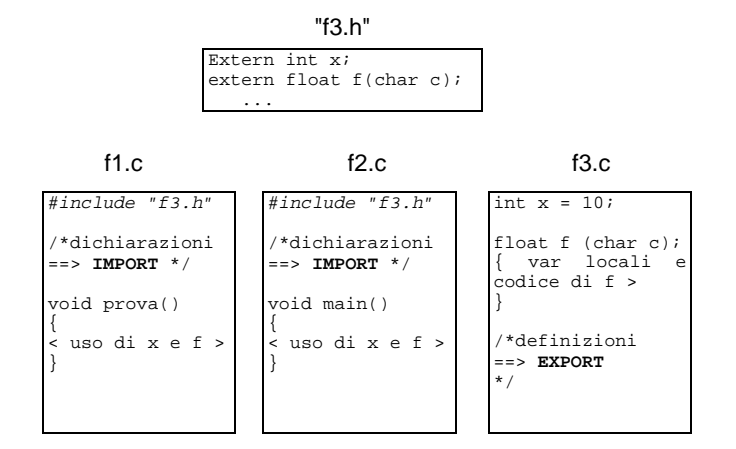

### Un **header file** contiene solitamente **dichiarazioni** e non **definizioni**

➠ vedi file header di libreria

### **ESEMPIO:**

Il file "f3.c" **mette a disposizione** la variabile x e la funzione f() - DEFINIZIONI

I file "f1.c" e "f2.c" **utilizzano** la variabile x e la funzione f() messa a disposizione dal file "f3.c" - DICHIARAZIONI

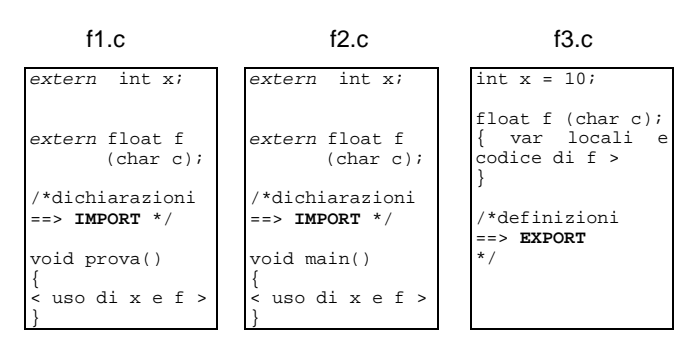

## **COMPILAZIONE INDIPENDENTE**

bisogna **compilare** f1.c, f2.c e f3.c

#### **LINKING**

bisogna fare il **linking** di f1.obj, f2.obj e f3.obj **insieme** ➠ **RISOLVE I RIFERIMENTI ESTERNI**

per ottenere il programma nella sua forma eseguibile

Linguaggio C - 79

## **Struttura di un programma (in generale)**

#### **In ogni file,** possiamo avere

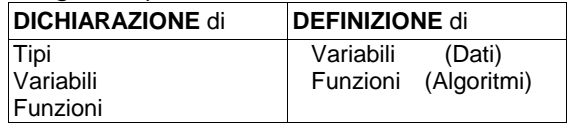

- Ogni programma, anche se suddiviso su più file, deve contenere sempre **una**, ed **una sola**, **funzione** di nome **main**
- L'esecuzione avviene attraverso **funzioni che si invocano**

**la visibilità da un file all'altro viene garantita dalle dichiarazioni extern di variabili/funzioni definite extern di default**

- l'esecuzione inizia dalla funzione **main**
- il main può invocare altre funzioni (anche di altri file)
- l'esecuzione termina quando
	- termina il flusso di esecuzione del main • viene chiamata una delle funzioni di sistema che
	- fanno terminare l'esecuzione (ad es. **exit**)
- Le variabili possono essere usate (sono visibili) solo **dopo** la loro definizione o dichiarazione di tipo **extern**
- Le funzioni possono essere usate anche **prima** della loro definizione, purchè vengano dichiarate

nel caso che siano definite in altri file, la dichiarazione deve presentare esplicitamente la classe **extern**

## **Struttura di un programma (ogni singolo file)**

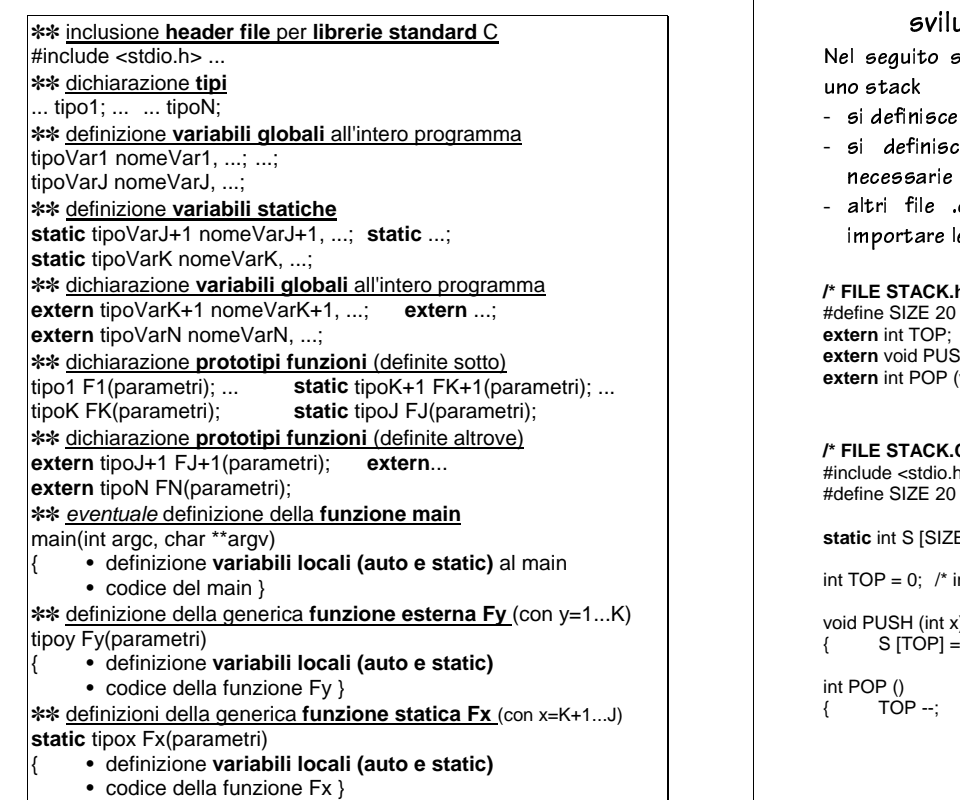

Linguaggio C - 82

### ®¯° <sup>±</sup> <sup>²</sup> <sup>³</sup> ´ <sup>²</sup> <sup>µ</sup> <sup>±</sup> <sup>±</sup> ¶ <sup>²</sup> ·µ ¸ <sup>²</sup> <sup>³</sup> ¹¯ uppata su più file: Uno stack

i codifica l'esempio della funzioni relative ad <sup>à</sup> <sup>á</sup> âãä <sup>å</sup> <sup>æ</sup>

- il file c con le funzioni di uso dello stack
- si definisce il file .h che contiene le dichiarazioni et domne de la mortale de concerte le chomandale in de la standale de la standale de la standale de la standale<br>Necessarie per usare lo stack
- 

 $h *l$ **EXTERN** (int x): void);

**/\* FILE STACK.C \*/** #include <stdio.h>

 $\mathsf{E}$ l:

nizializzazione \*/

void PUSH (int x)  $x$ ; TOP ++; };

 $return S [TOP];$  };

Linguaggio C - 83

# **/\* FILE MAIN.C ===> MODULO che usa il MODULO STACK.C \*/**

#include <stdio.h>

## #include "STACK.h"

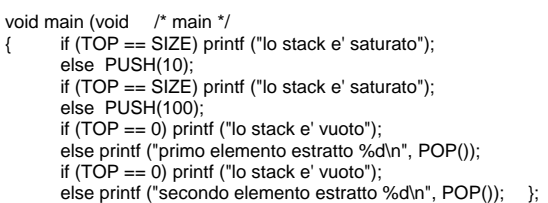

#### Per creare un UNICO ESEGUIBILE ===>

23 <sup>456</sup> <sup>7</sup> <sup>8</sup> <sup>9</sup> :3;8 <=> ?@ ABCD @ <sup>E</sup> <sup>F</sup> @ ?DE FD EGD> <sup>D</sup> EGD <sup>3</sup> H3 <sup>I</sup> <sup>J</sup>  $k$  and  $k$  and  $k$  and  $k$  and  $k$  d in the studies of distribution of  $k$  and  $k$  in the studies of  $k$ n ood f pk en die gebruik ood fan die gewone was die gewone was die gewone was die gewone was die gewone was d

## **CATEGORIE DI MEMORIA IN C (riassunto)**

## **Memoria GLOBALE e DINAMICA per i dati**

**1. Memoria GLOBALE** (cioé **statica**): Vengono memorizzati i **DATI GLOBALI** cioè le variabili globali definite nel programma classe di memoria: **extern** o **static** Allocazione implicita all'inizio del programma (e deallocazione al termine) a carico del compilatore **2. Memoria DINAMICA**: ci sono due categorie di locazioni • **STACK** vengono memorizzate le variabili locali a blocchi/funzioni e i parametri delle funzioni  $\Rightarrow$  classe di memoria per le variabili: **auto** Allocazione implicita all'inizio del blocco/funzione per auto (e deallocazione al termine) a carico del compilatore • **HEAP** vengono memorizzate le locazioni accedute tramite puntatori **tempo di vita del dato riferito:** dipendente dall'utente allocazione esplicita tramite **malloc()** e analogamente deallocazione esplicita tramite **free() visibilità del dato riferito:** dipendente dall'utente **Memoria GLOBALE per le funzioni**

**CODICE GLOBALE** corrispondenti a funzioni definite nel programma

 $\Rightarrow$ classe di memoria: **extern** o **static**

#### segue CATEGORIE DI MEMORIA IN C (riassunto)

#### **A livello di implementazione:**

`

ogni entità (variabile o funzione) a qualunque categoria appartenga è memorizzata nella memoria del calcolatore, ma a seconda della categoria viene inserita nella zona di memoria gestita come:

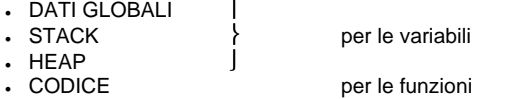

che sono comunque gestite come parti logicamente separate

Esiste inoltre una memoria interna al microprocessore: **REGISTRI** usata per variabili e parametri register (per auto, eventuale, ottimizzazione del compilatore)

L'allocazione può avvenire secondo il seguente schema:

Linguaggio C - 86